# **ЮЖНО-УРАЛЬСКИЙ ГОСУДАРСТВЕННЫЙ УНИВЕРСИТЕТ**

УТВЕРЖДАЮ: Заведующий выпускающей кафедрой

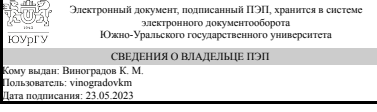

К. М. Виноградов

#### **РАБОЧАЯ ПРОГРАММА**

**дисциплины** 1.Ф.П0.23.02 Проектирование управляемых конструкций **для направления** 08.03.01 Строительство **уровень** Бакалавриат **профиль подготовки** Промышленное и гражданское строительство **форма обучения** очная **кафедра-разработчик** Техника, технологии и строительство

Рабочая программа составлена в соответствии с ФГОС ВО по направлению подготовки 08.03.01 Строительство, утверждённым приказом Минобрнауки от 31.05.2017 № 481

Зав.кафедрой разработчика, к.техн.н., доц.

Разработчик программы, старший преподаватель

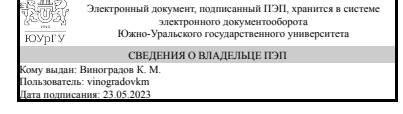

Электронный документ, подписанный ПЭП, хранится в системе электронного документооборота Южно-Уральского государственного университета СВЕДЕНИЯ О ВЛАДЕЛЬЦЕ ПЭП Кому выдан: Рябинин А. В. Пользователь: riabininav Дата подписания: 23.05.2023

К. М. Виноградов

А. В. Рябинин

#### **1. Цели и задачи дисциплины**

Предлагаемый учебный курс построен в строгой логической последовательности: • на основе анализа технических решений и опыта создания управляемых объектов в других отраслях техники дано обоснование целесообразности разработки и определены возможные области рационального применения управляемых конструкций; формулируются принципы создания управляемых конструкций и требования к их проектированию; • излагаются принципиальные функциональные и структурные схемы систем автоматического управления конструкциями; • рассматриваются вопросы создания, проектирования и управления разнообразными управляемыми конструкциями.

#### **Краткое содержание дисциплины**

На лекциях излагаются принципиальные теоретические основы курса, а также приведенные в систему основные средства и методы управления конструкциями.

## **2. Компетенции обучающегося, формируемые в результате освоения дисциплины**

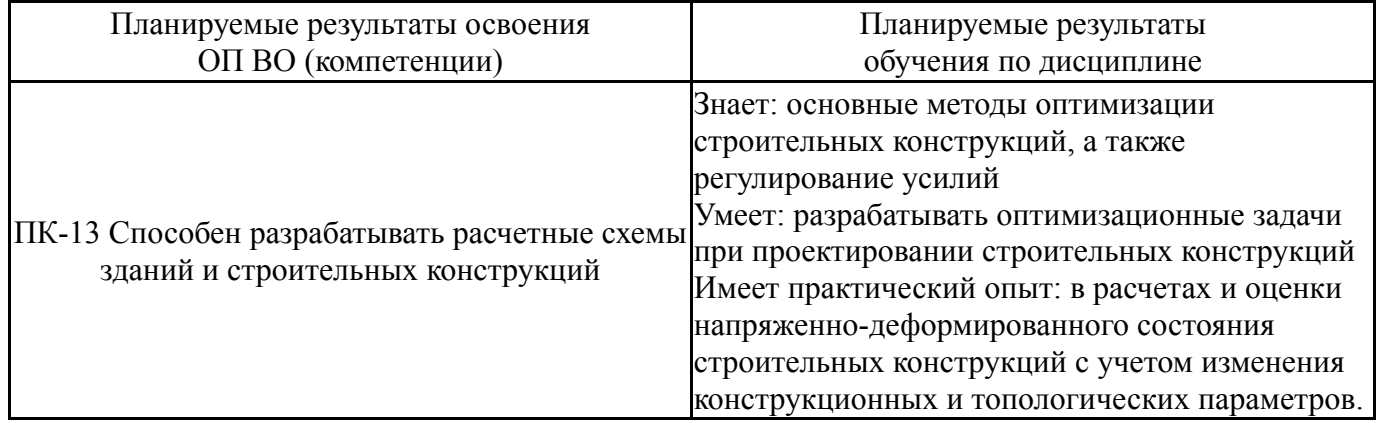

## **3. Место дисциплины в структуре ОП ВО**

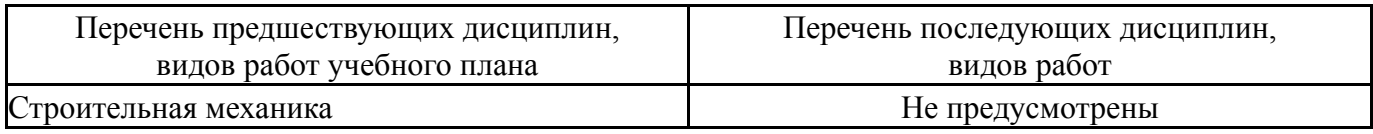

Требования к «входным» знаниям, умениям, навыкам студента, необходимым при освоении данной дисциплины и приобретенным в результате освоения предшествующих дисциплин:

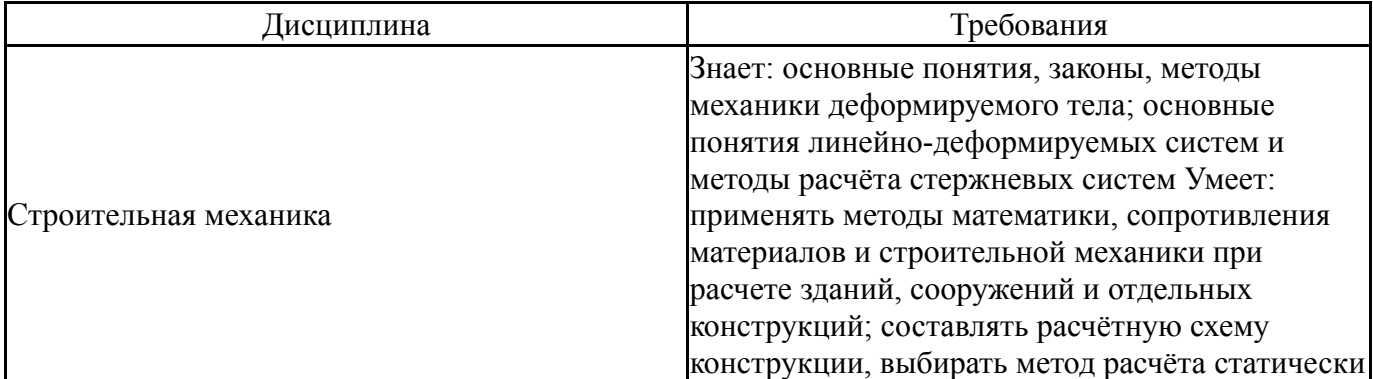

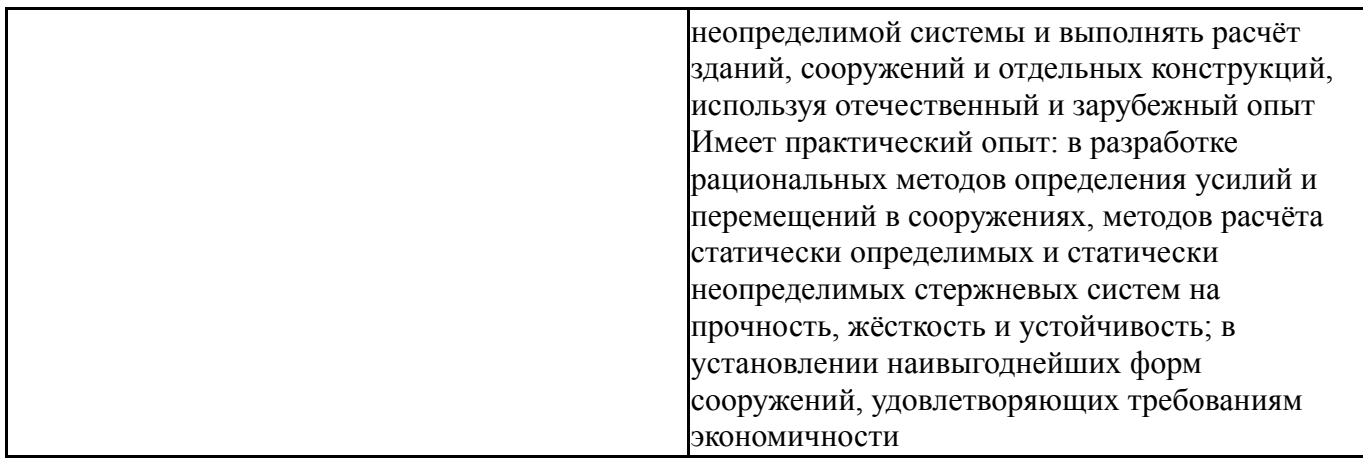

# **4. Объём и виды учебной работы**

Общая трудоемкость дисциплины составляет 2 з.е., 72 ч., 40,25 ч. контактной работы

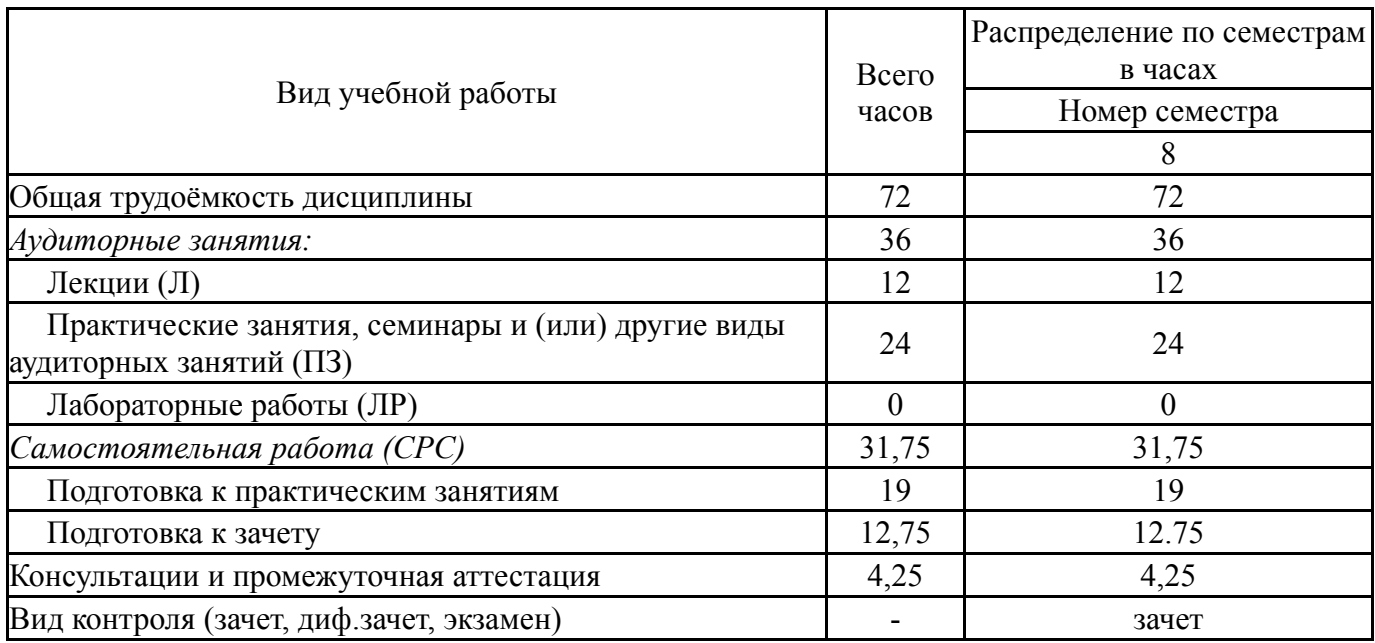

# **5. Содержание дисциплины**

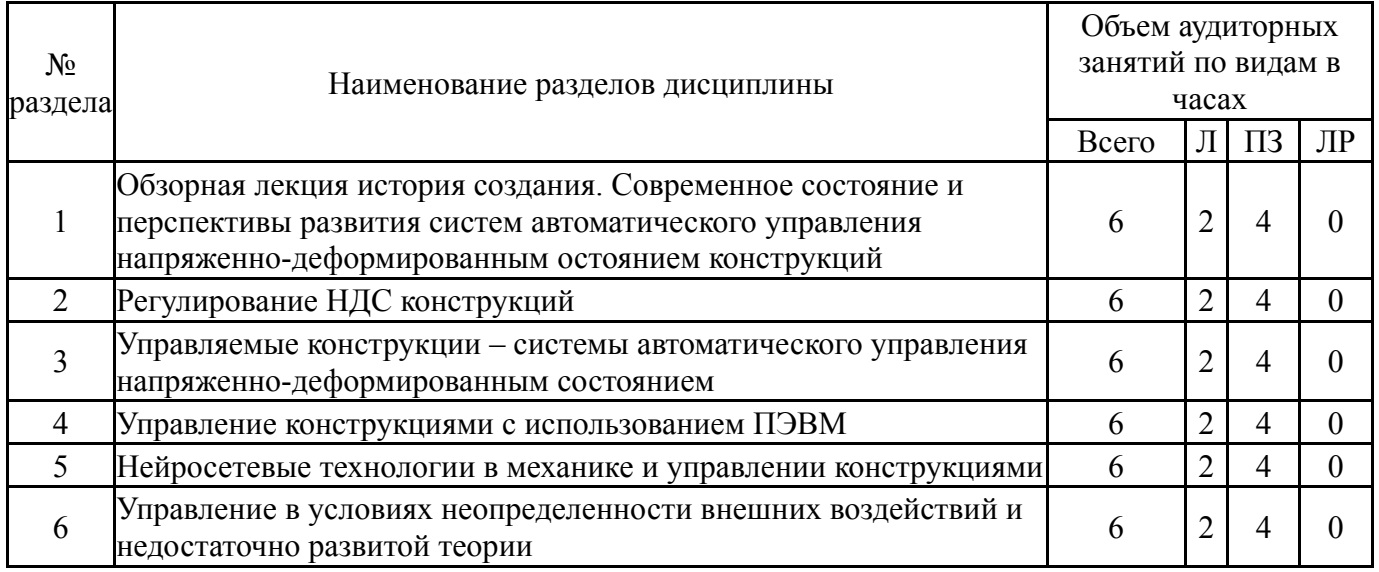

# **5.1. Лекции**

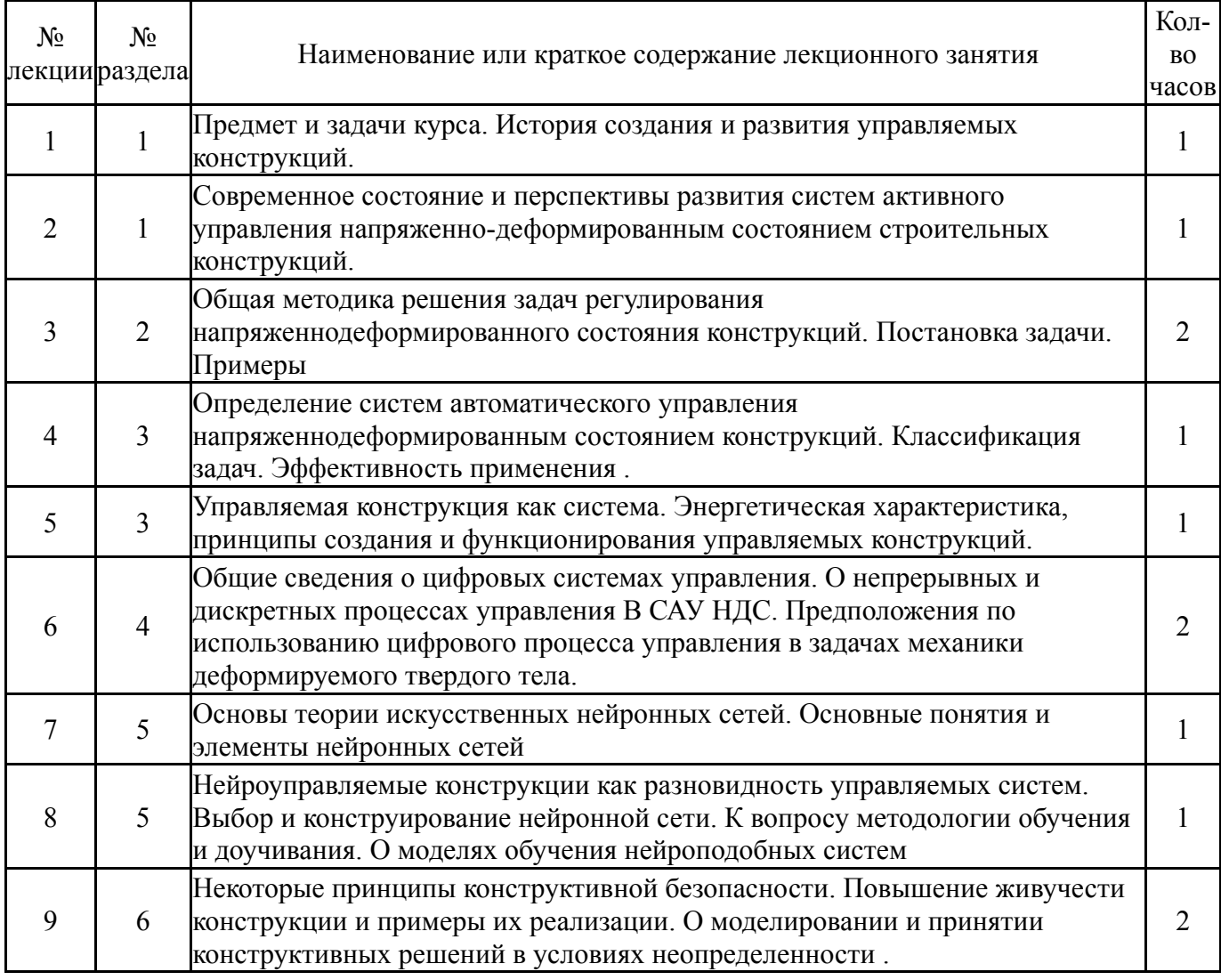

# **5.2. Практические занятия, семинары**

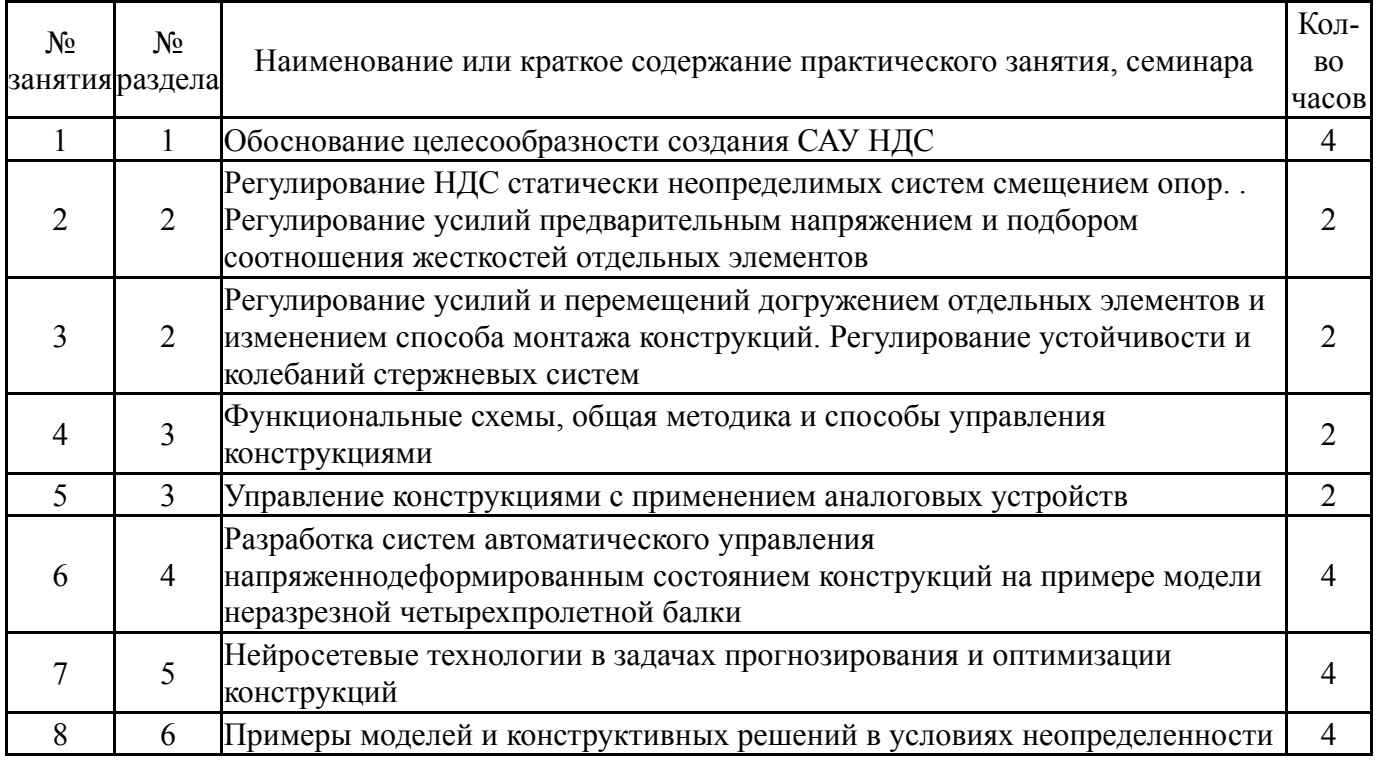

## **5.3. Лабораторные работы**

Не предусмотрены

### **5.4. Самостоятельная работа студента**

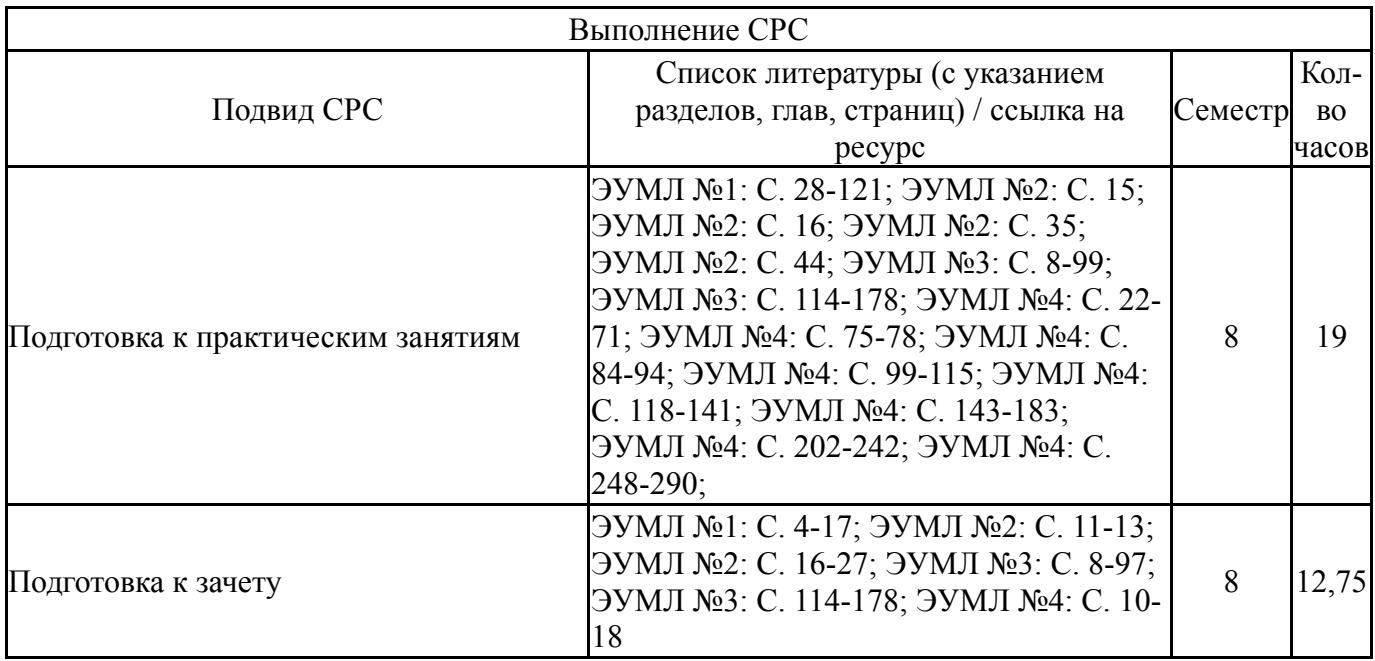

#### **6. Фонд оценочных средств для проведения текущего контроля успеваемости, промежуточной аттестации**

Контроль качества освоения образовательной программы осуществляется в соответствии с Положением о балльно-рейтинговой системе оценивания результатов учебной деятельности обучающихся.

### **6.1. Контрольные мероприятия (КМ)**

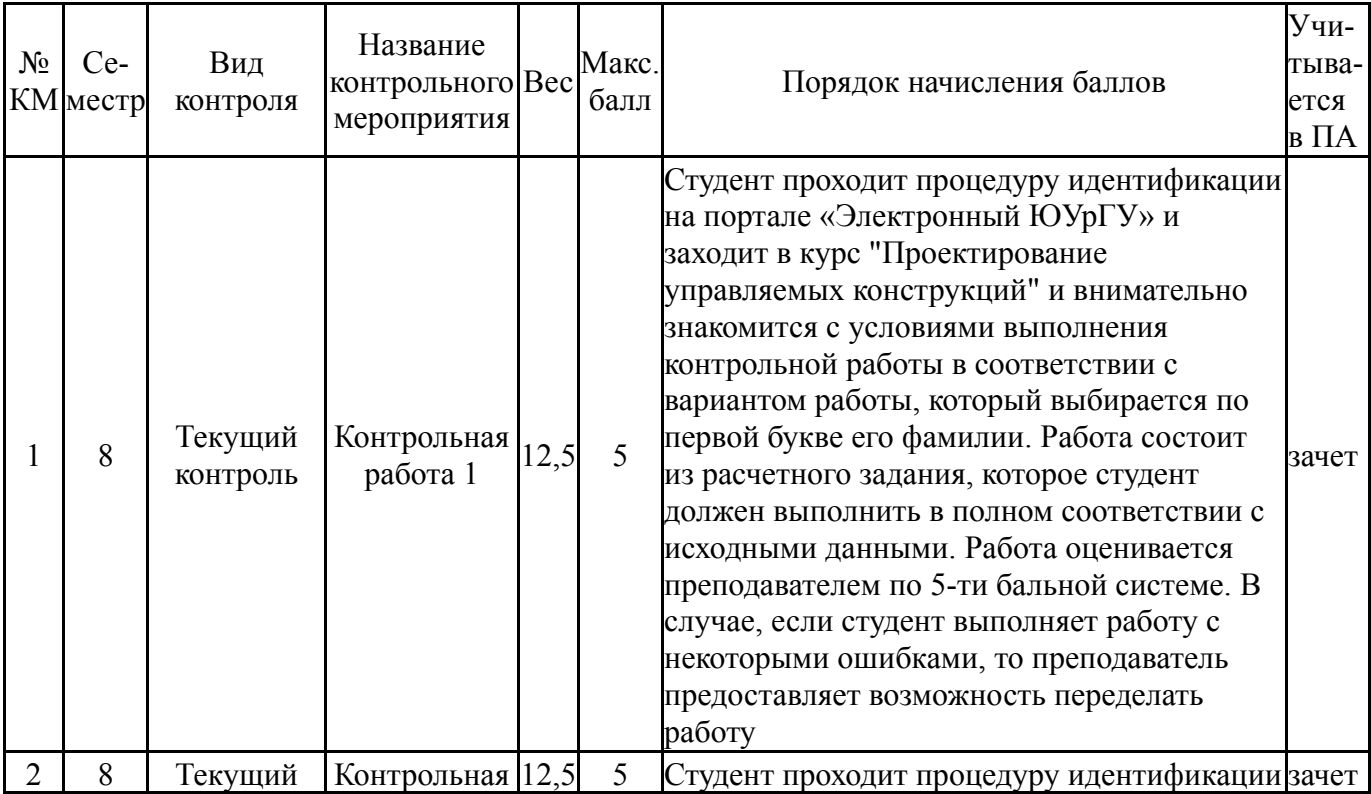

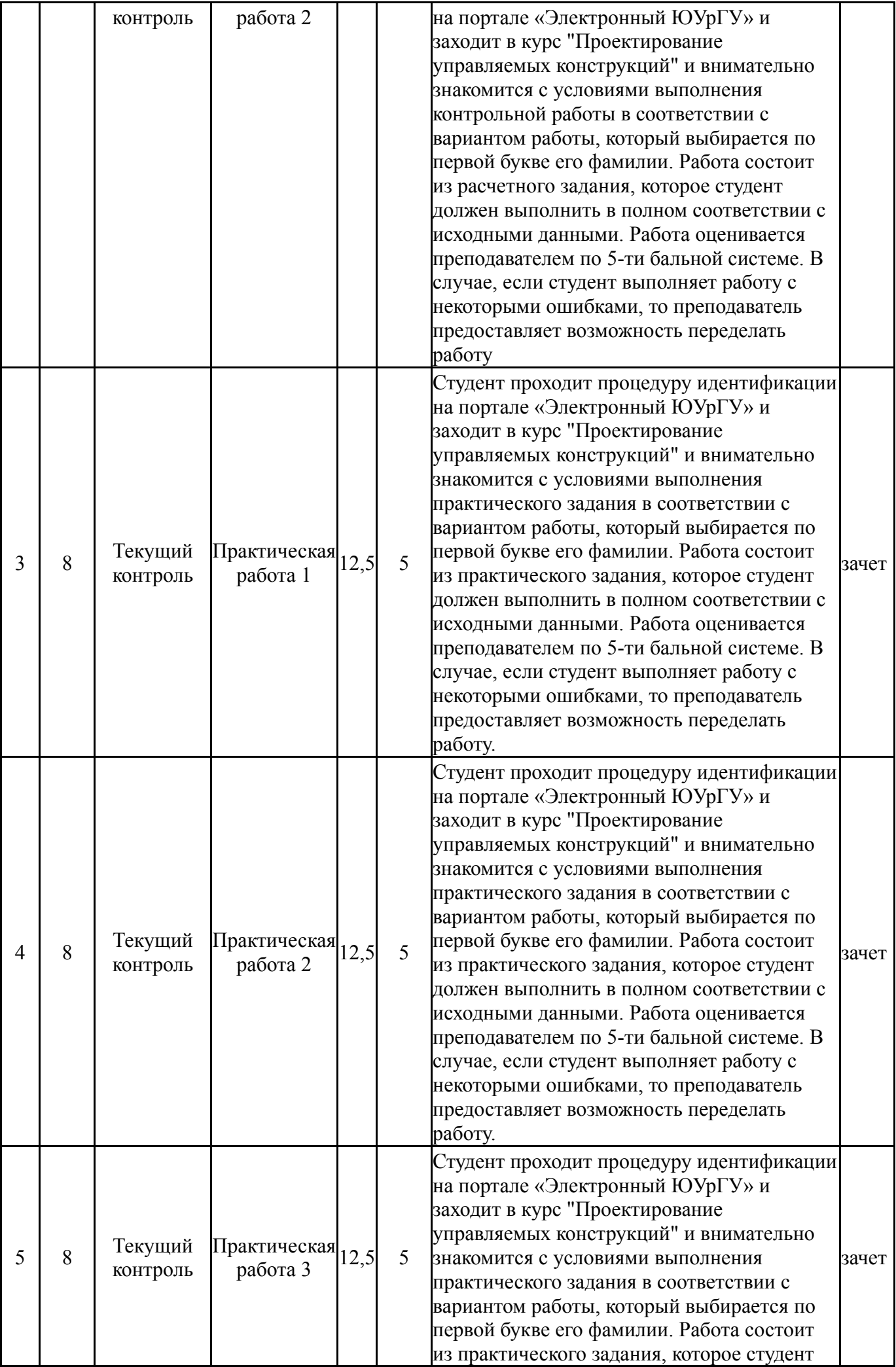

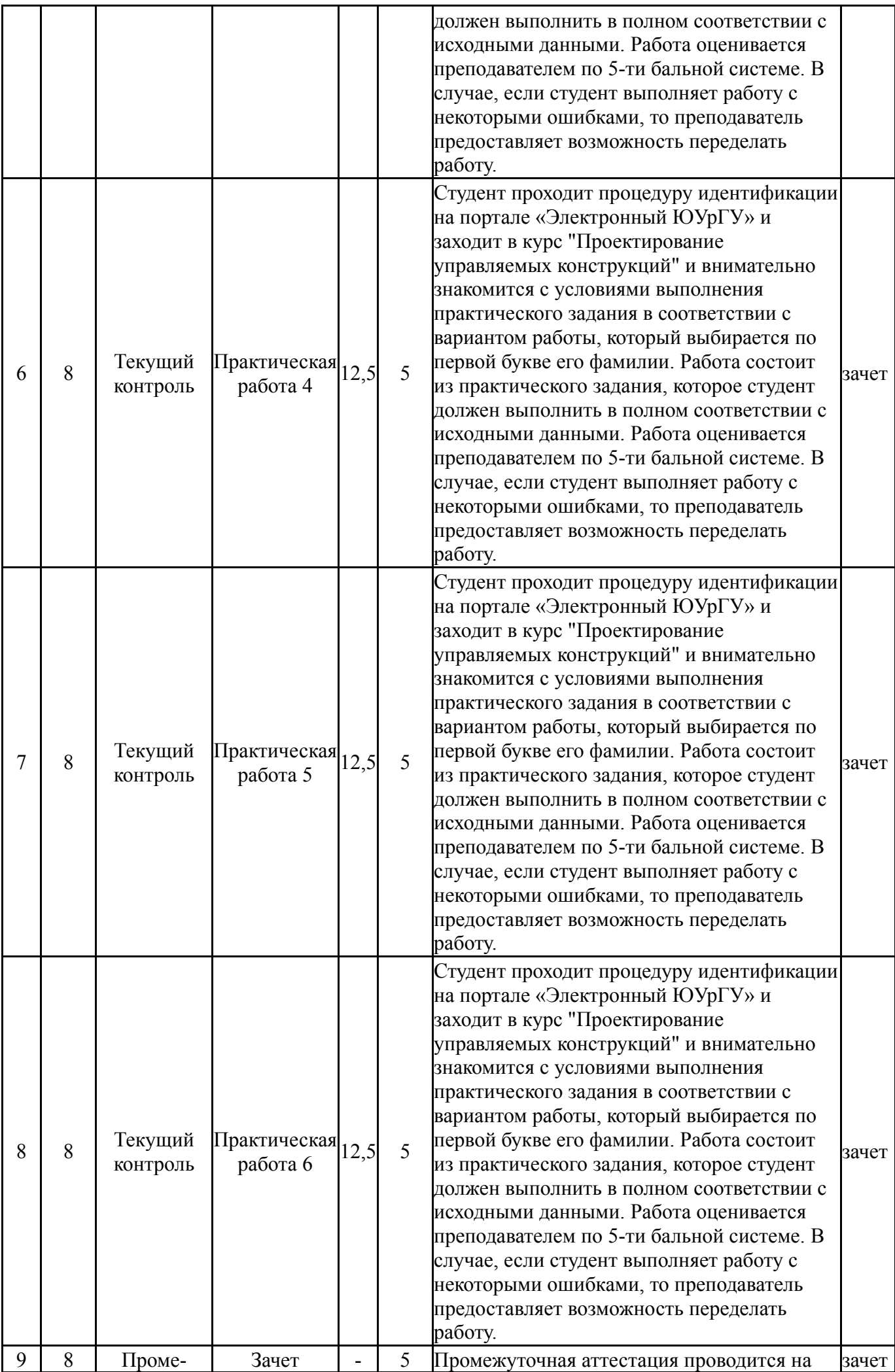

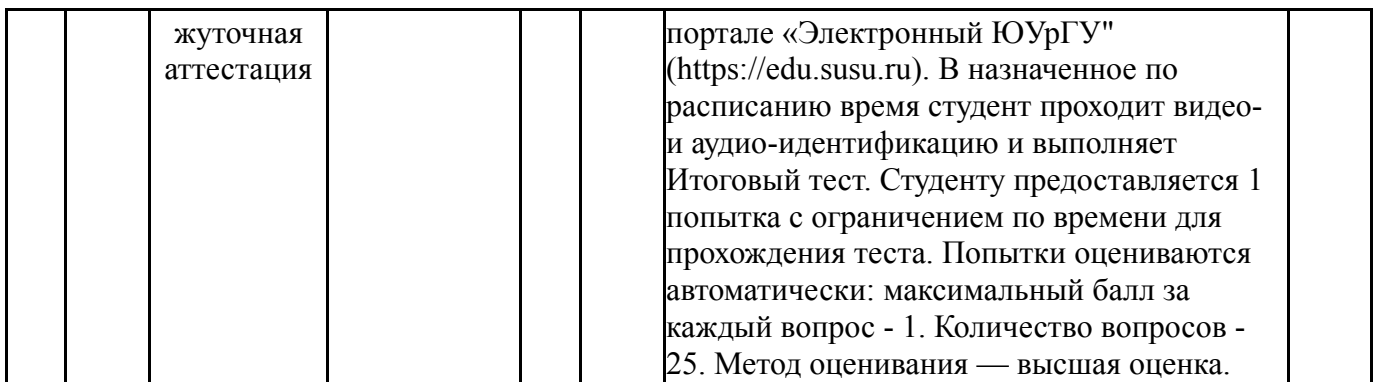

#### **6.2. Процедура проведения, критерии оценивания**

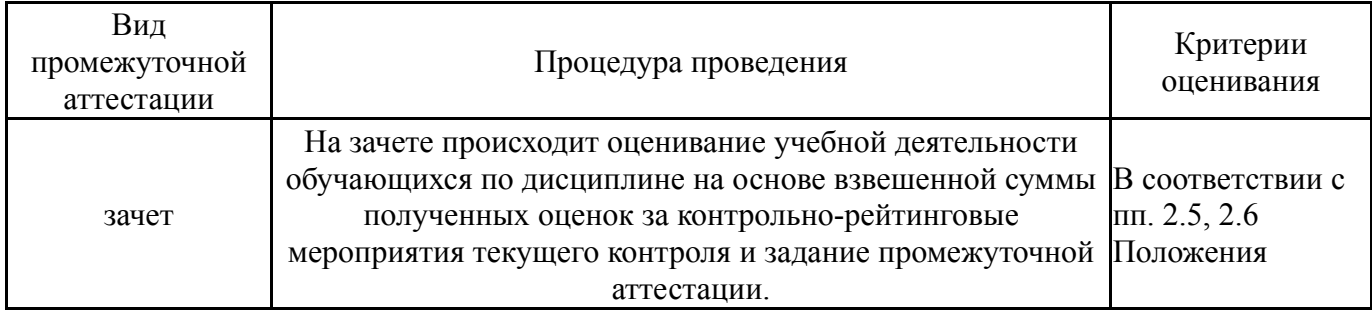

#### **6.3. Паспорт фонда оценочных средств**

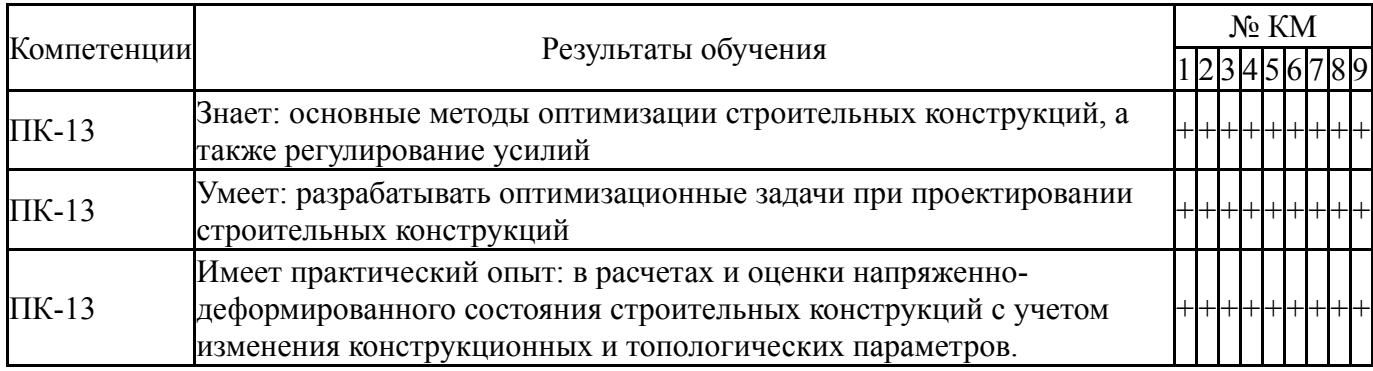

Типовые контрольные задания по каждому мероприятию находятся в приложениях.

#### **7. Учебно-методическое и информационное обеспечение дисциплины**

#### **Печатная учебно-методическая документация**

*а) основная литература:*

Не предусмотрена

#### *б) дополнительная литература:* Не предусмотрена

- *в) отечественные и зарубежные журналы по дисциплине, имеющиеся в библиотеке:* Не предусмотрены
- *г) методические указания для студентов по освоению дисциплины:*

1. Оформление контрольных и курсовых работ и проектов:

методические указания / сост. А.В. Елисеев. – Челябинск: Издательский центр ЮУрГУ, 2019. – 36 с.

*из них: учебно-методическое обеспечение самостоятельной работы студента:* 1. Оформление контрольных и курсовых работ и проектов: методические указания / сост. А.В. Елисеев. – Челябинск: Издательский центр ЮУрГУ, 2019. – 36 с.

#### **Электронная учебно-методическая документация**

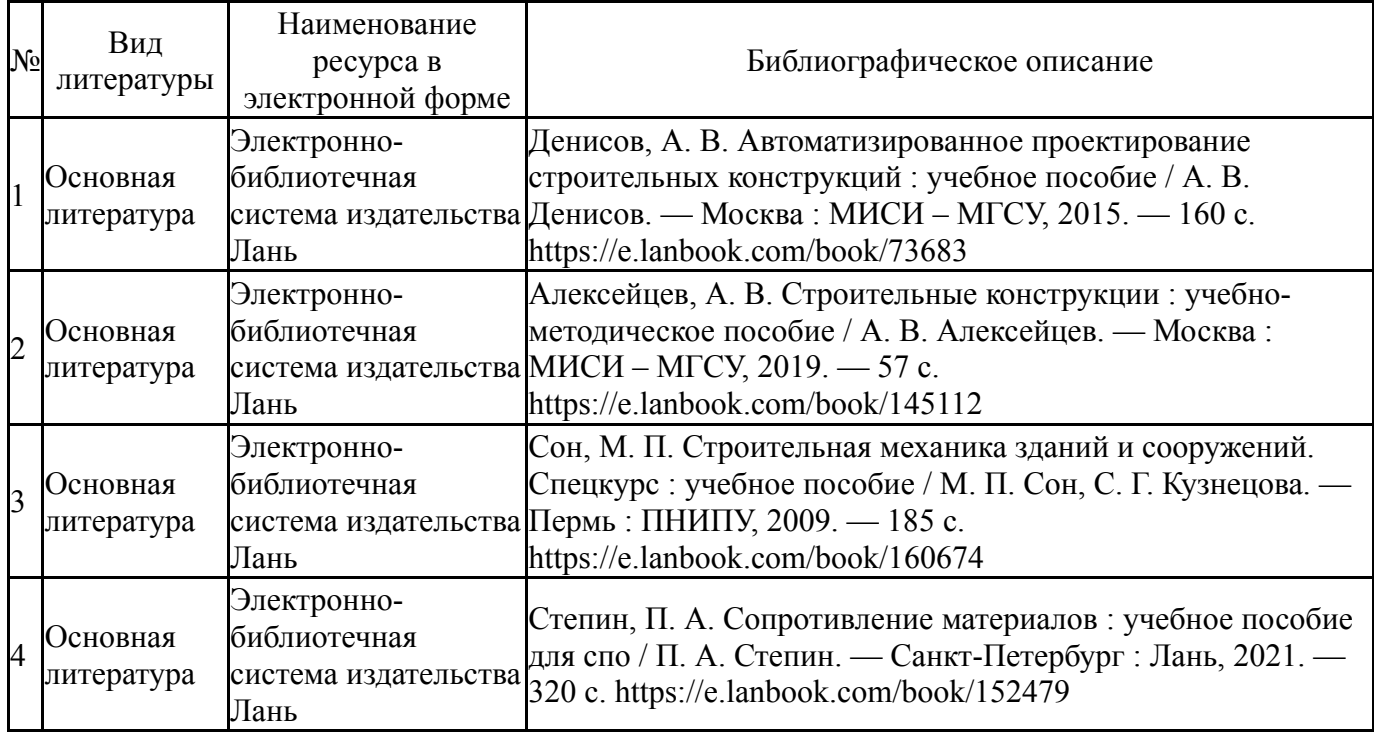

Перечень используемого программного обеспечения:

- 1. Microsoft-Windows(бессрочно)
- 2. Microsoft-Office(бессрочно)

Перечень используемых профессиональных баз данных и информационных справочных систем:

Нет

#### **8. Материально-техническое обеспечение дисциплины**

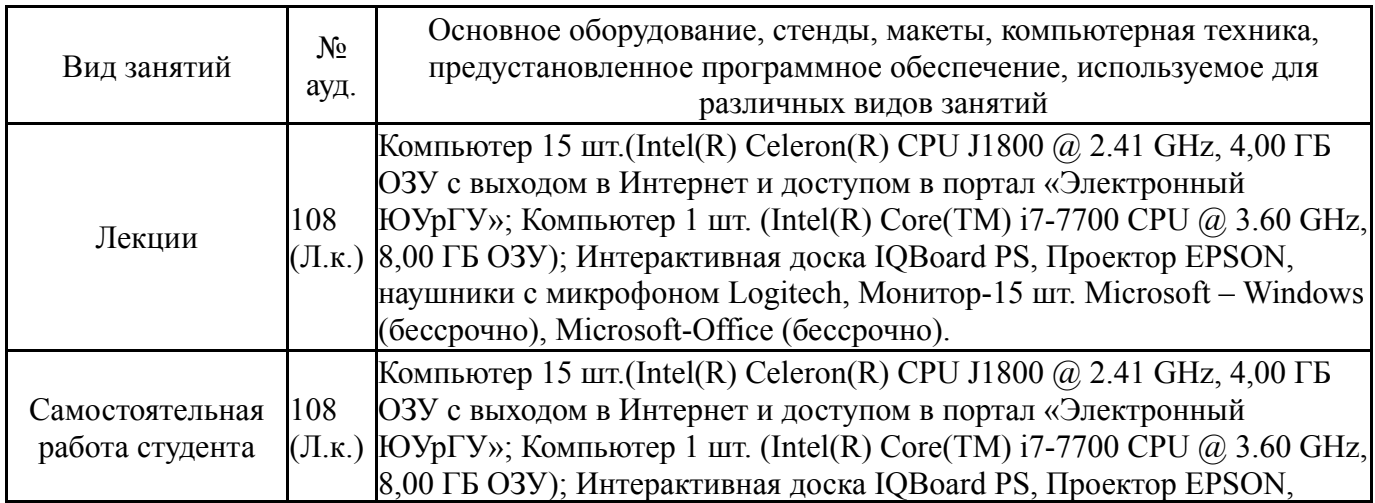

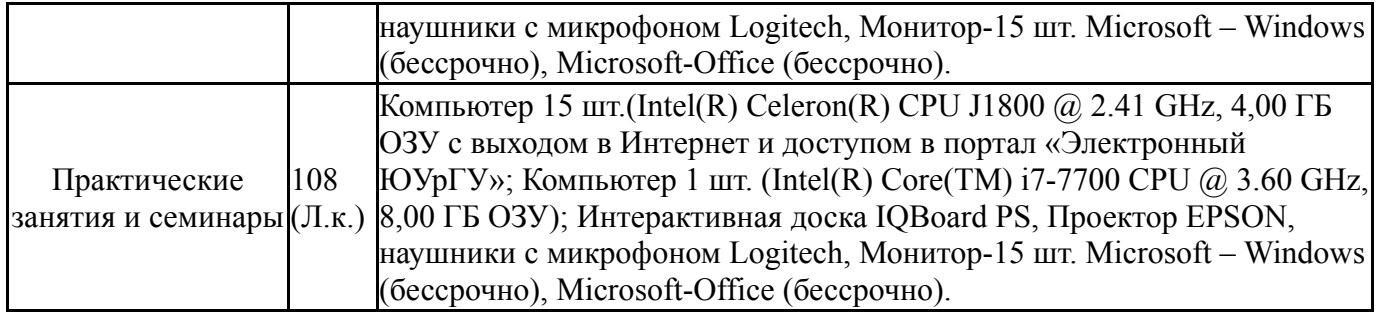